# **User Manual**

**Product Name:** Bluetooth module **Model Name:** DX-BT24

**Manufacture:** SHEN ZHEN DX-SMART TECHNOLOGY CO., LTD

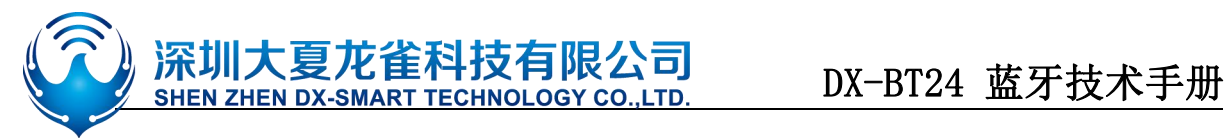

### **Table Of Contents**

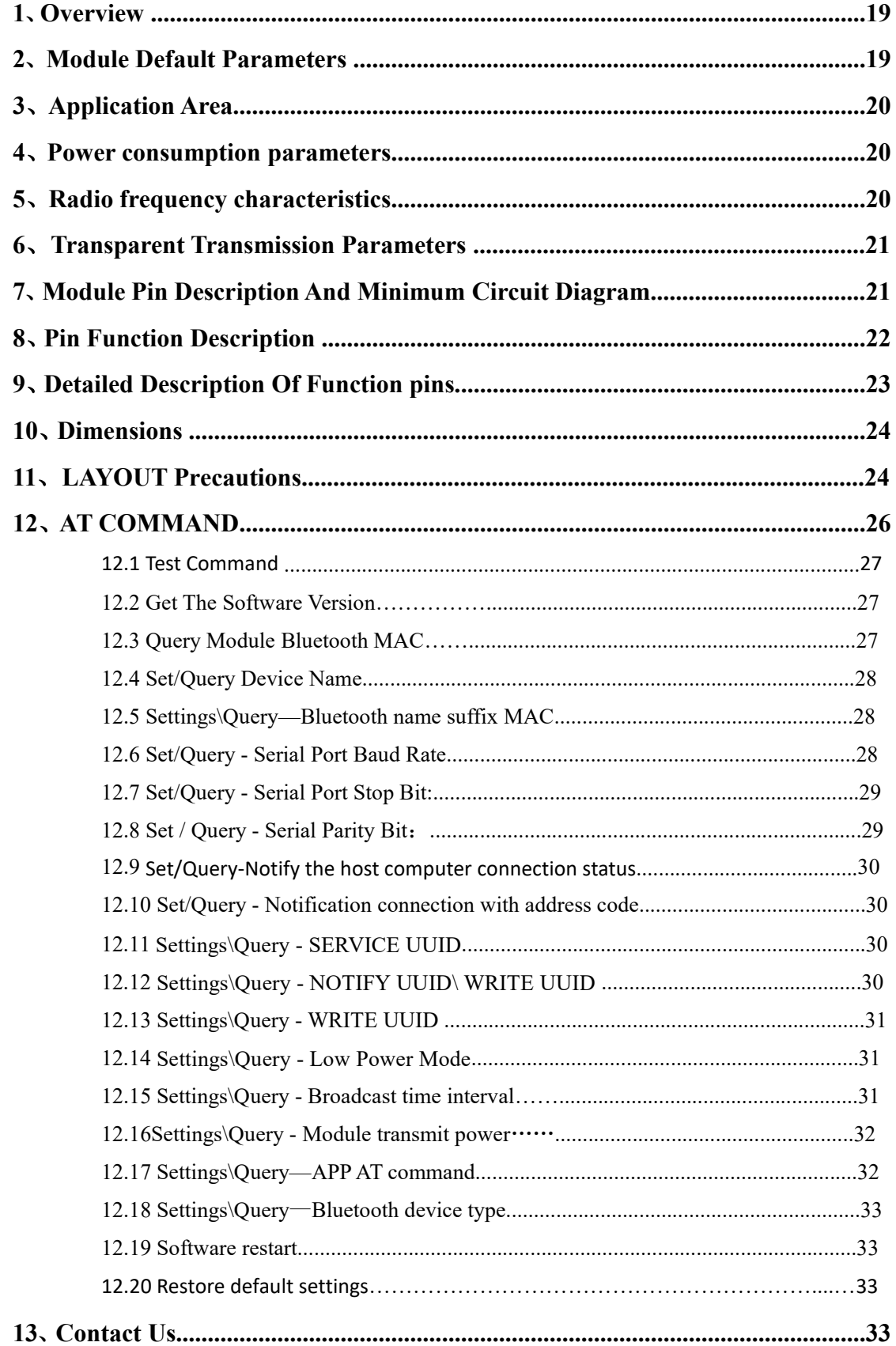

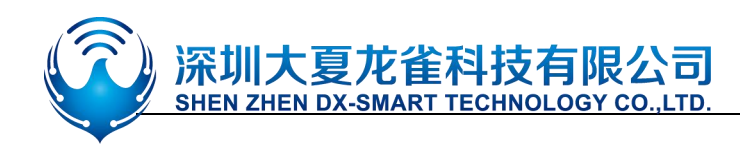

### <span id="page-2-0"></span>**1**.**Overview**

DX-BT24 5.1 Bluetooth module is built by Shenzhen DX-SMART Technology Co., Ltd. for intelligent wireless data transmission. It uses the British DAILOG 14531 chip, configures 256Kb space, and follows V5.1 BLE Bluetooth specification. Support AT command, users can change the serial port baud rate, device name, pairing password and other parameters as needed, flexible use.

This module supports UART interface and supports Bluetooth serial port transparent transmission. It has the advantages of low cost, small size, low power consumption, high sensitivity of sending and receiving, etc. It can realize its powerful functions with only a few peripheral components simple operation, high cost performance and technology leading edge.

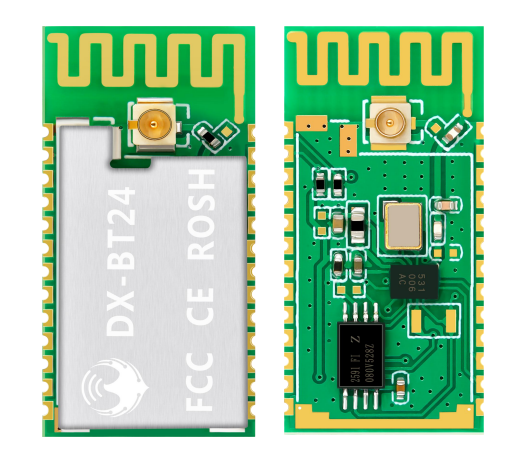

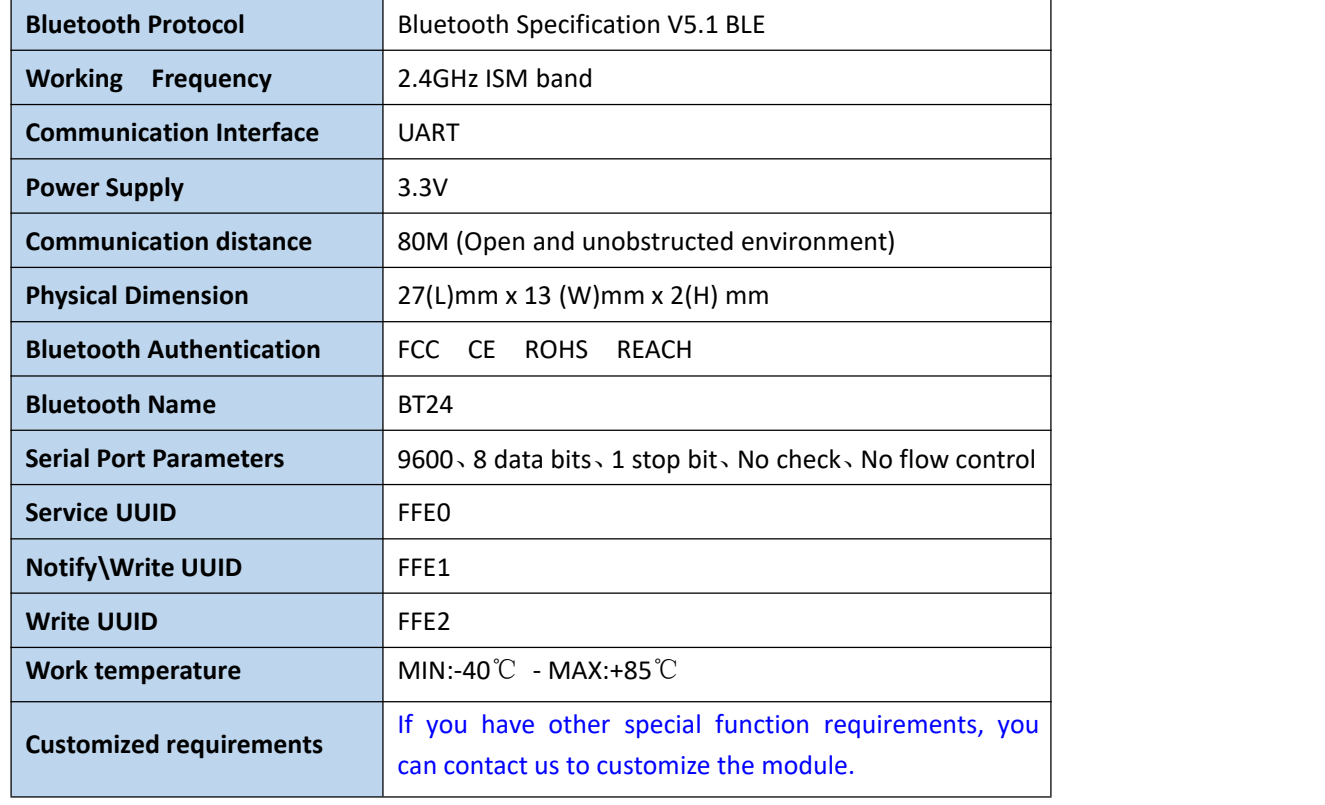

### <span id="page-2-1"></span>**2**.**Module default parameters**:

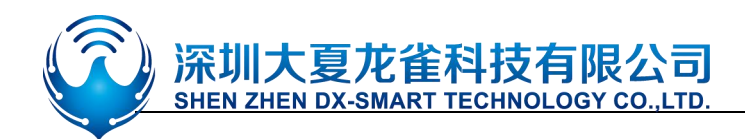

### <span id="page-3-0"></span>**3**.**Application area:**

DX-BT24 module supports BT5.1 BLE protocol, which can be directly connected to iOS

devices that have BLE Bluetooth function, and supports background program resident operation.

Successful application of BT24 module:

- $\mathbb{\mathbb{X}}$  Bluetooth wireless data transmission:
- ※ Mobile phones, computer peripherals;
- ※ Handheld POS device;
- ※ Medical equipment wireless data transmission;
- ※ Smart Home Control;
- ※ Automotive Inspection OBD Equipment;
- ※ Bluetooth printer;
- ※ Bluetooth remote control toy;
- <span id="page-3-1"></span>※ Anti-lost device, LED light control;

### **4**.**Power consumption parameters:**

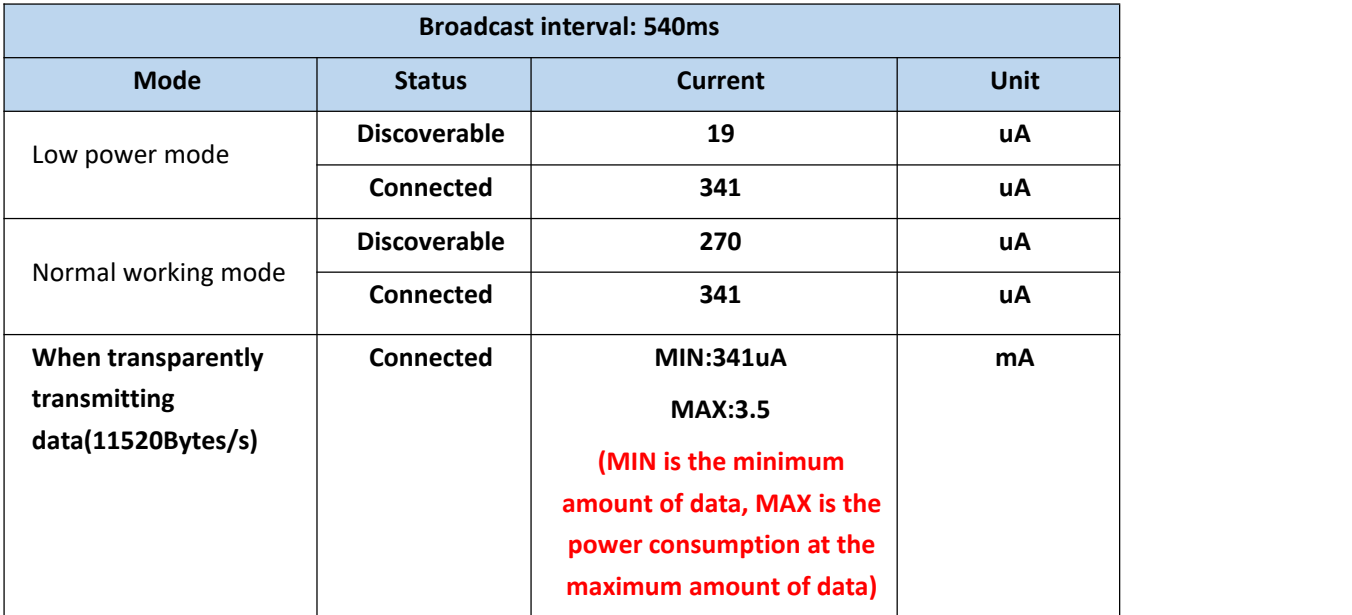

### <span id="page-3-2"></span>**5**.**Radio frequency characteristics:**

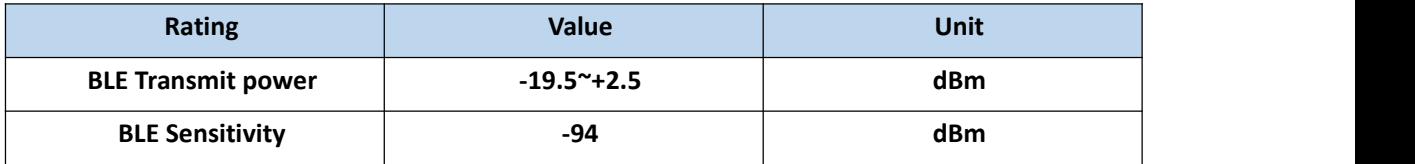

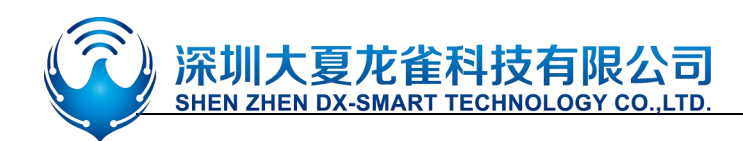

### <span id="page-4-0"></span>**6**.**Transparent transmission parameters**

### **Data throughput:**

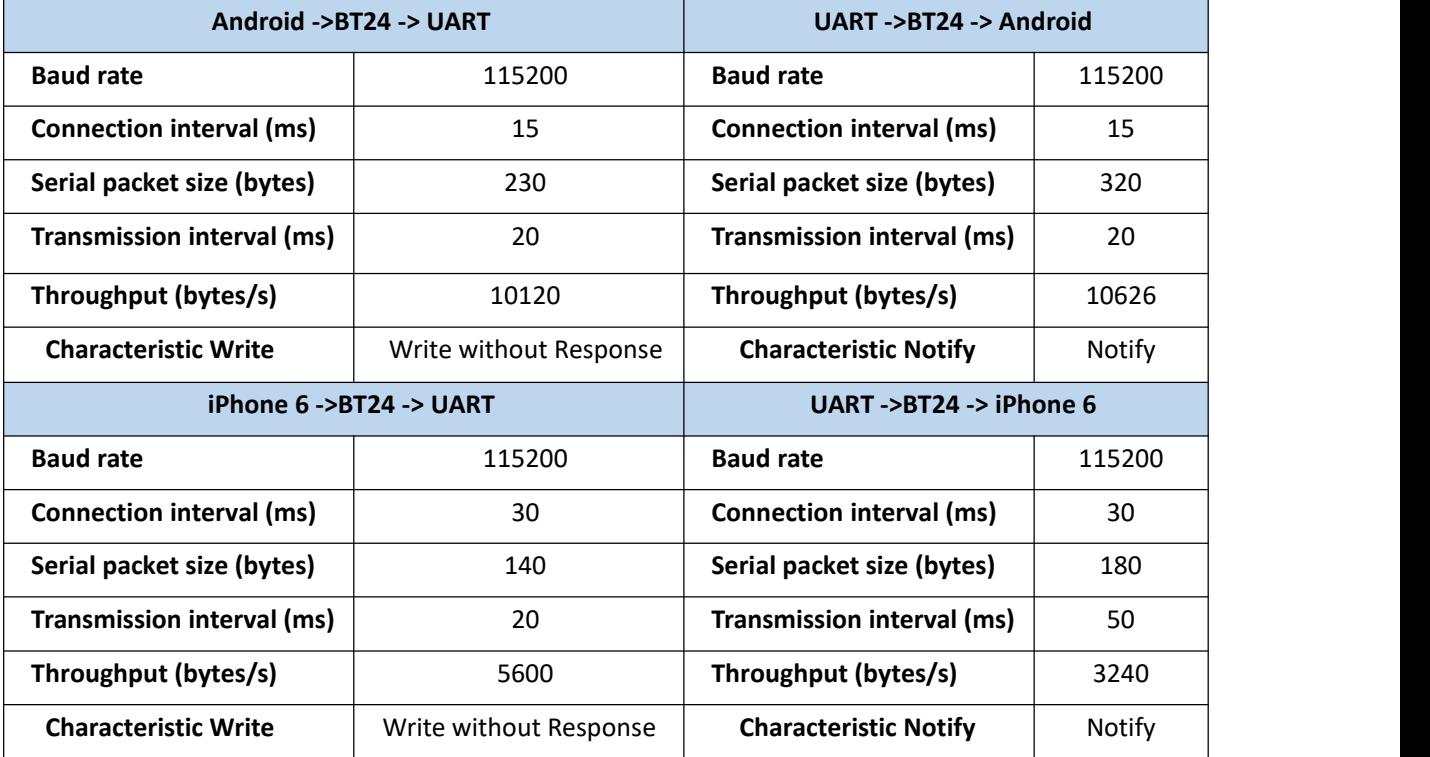

Note: This table parameter is for reference only and does not represent the maximum data throughput that the module can support.

## <span id="page-4-1"></span>**7. Module pin description and minimum circuit diagram:**

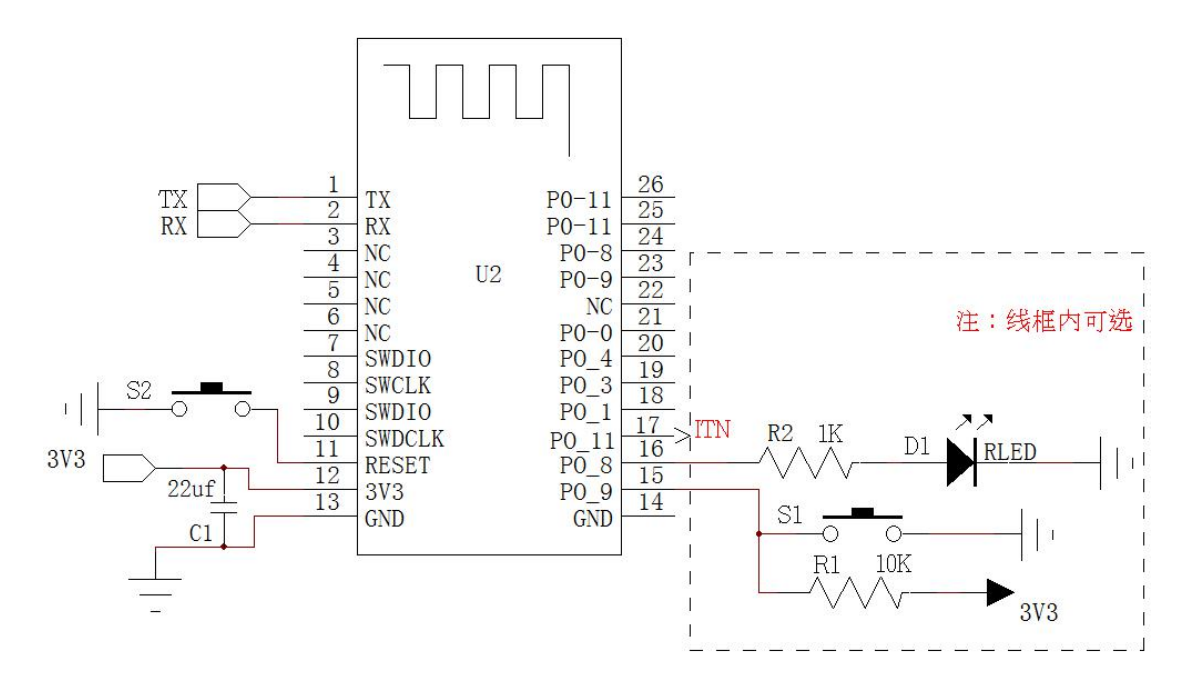

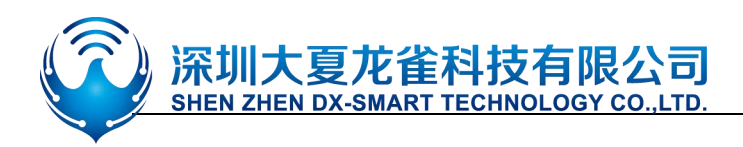

## <span id="page-5-0"></span>.**Pin function description:**

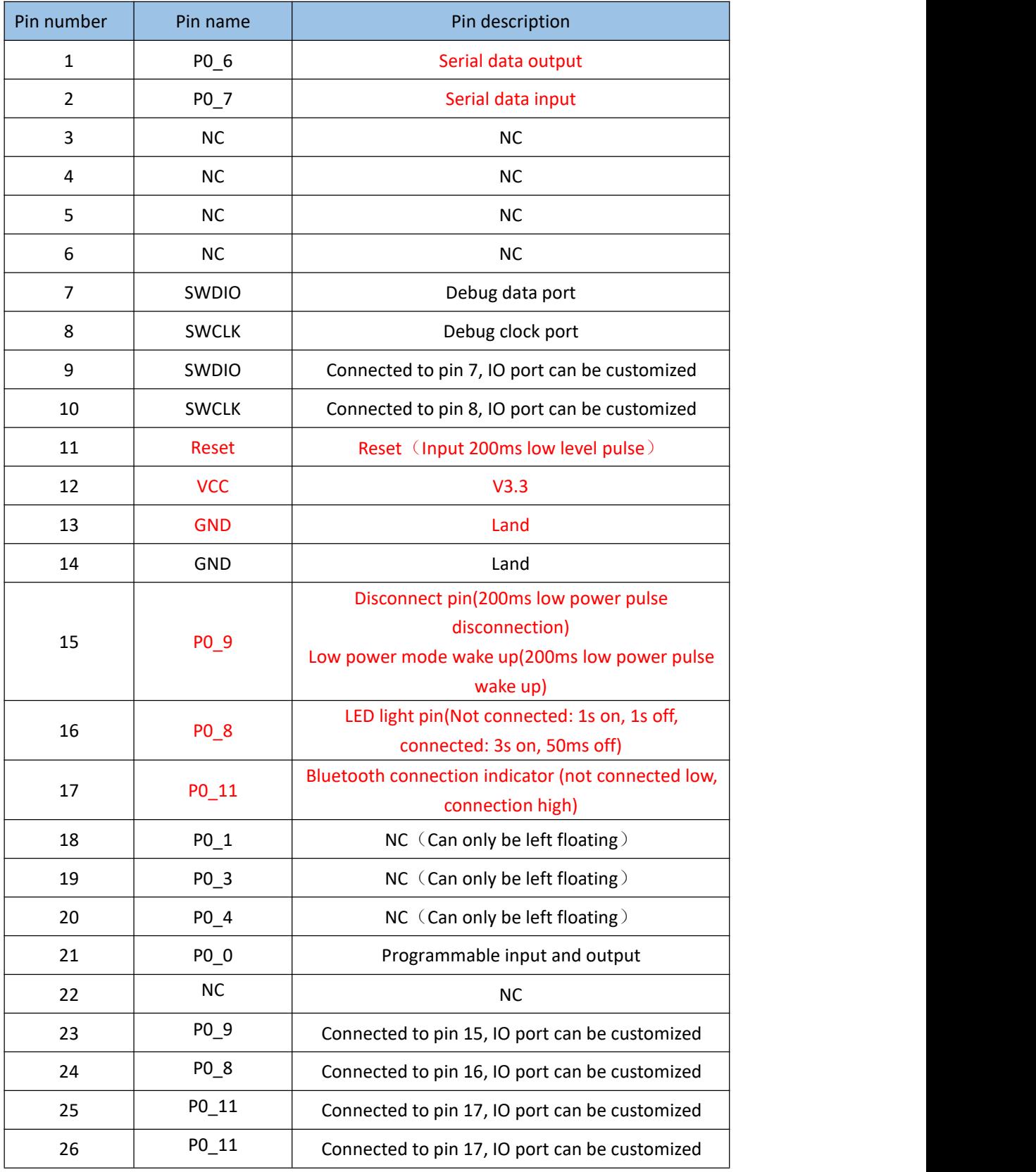

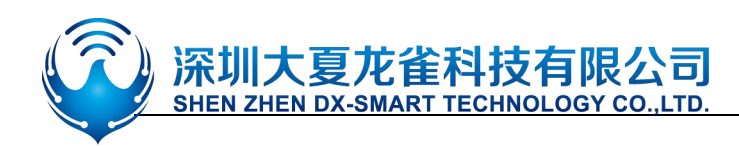

### <span id="page-6-0"></span>**9**.**Detailed description of function pins:**

#### 1、16 feet (P0\_8): LED indicator pin

·Used to indicate the status of the Bluetooth module, the LED flashing mode corresponds to the status of the Bluetooth module, see the table below:

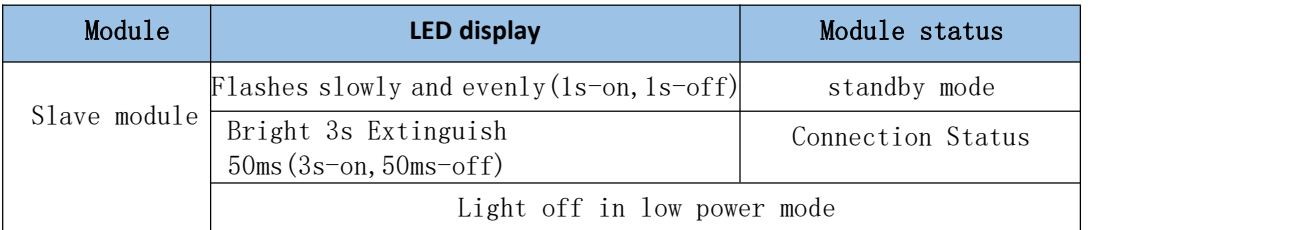

#### 2、Pin 17 (P1\_11): connection status indication pin

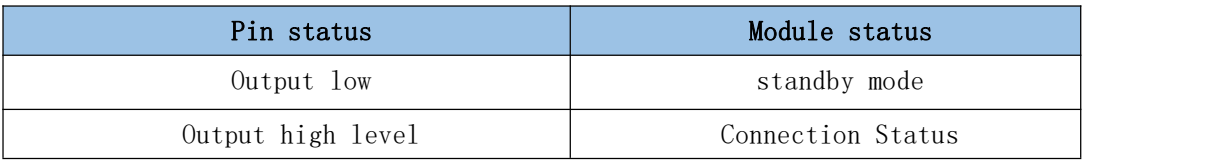

#### 3、Pin 15 (P0\_9): connection interruption pin (the module is in the connected state is valid)

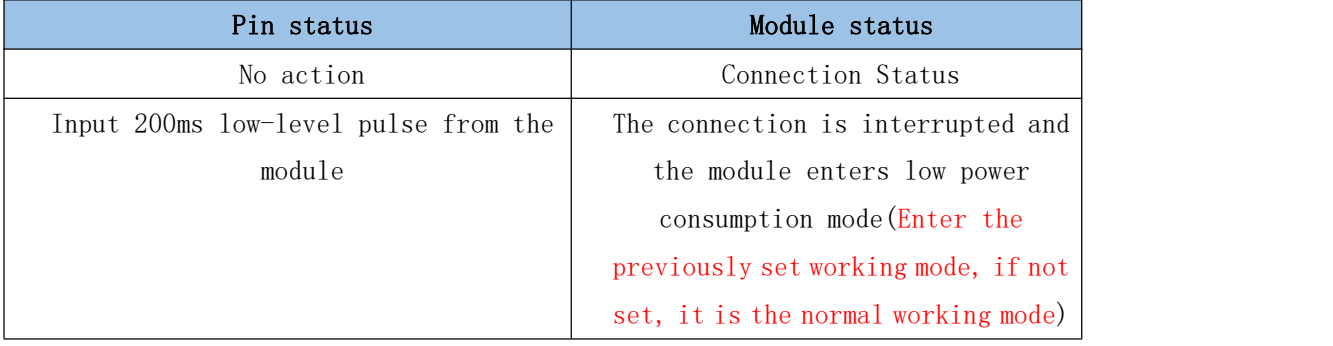

#### 4、Pin15 (P0\_9): low-power mode wake-up pin (the module is effective in low-power mode)

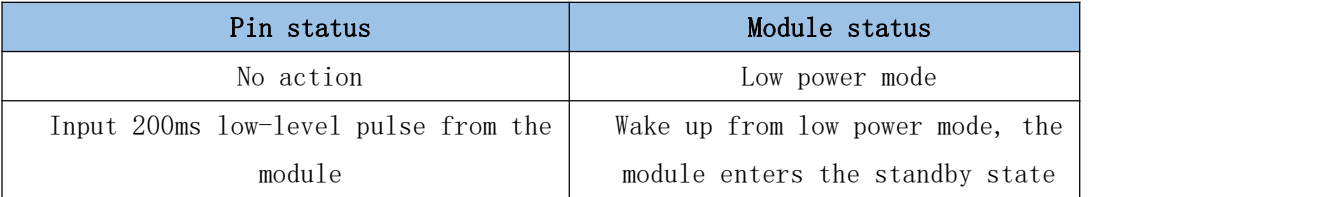

#### 5、Comparison of low power mode and normal working mode

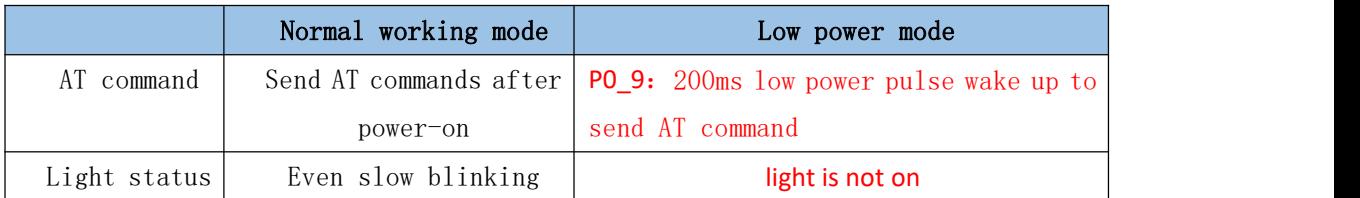

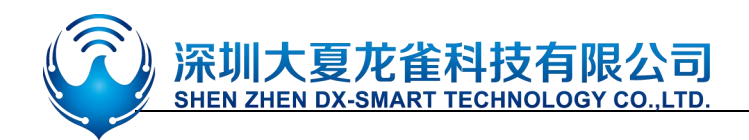

<span id="page-7-0"></span>**10**.**Dimensions:**

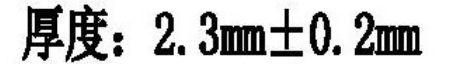

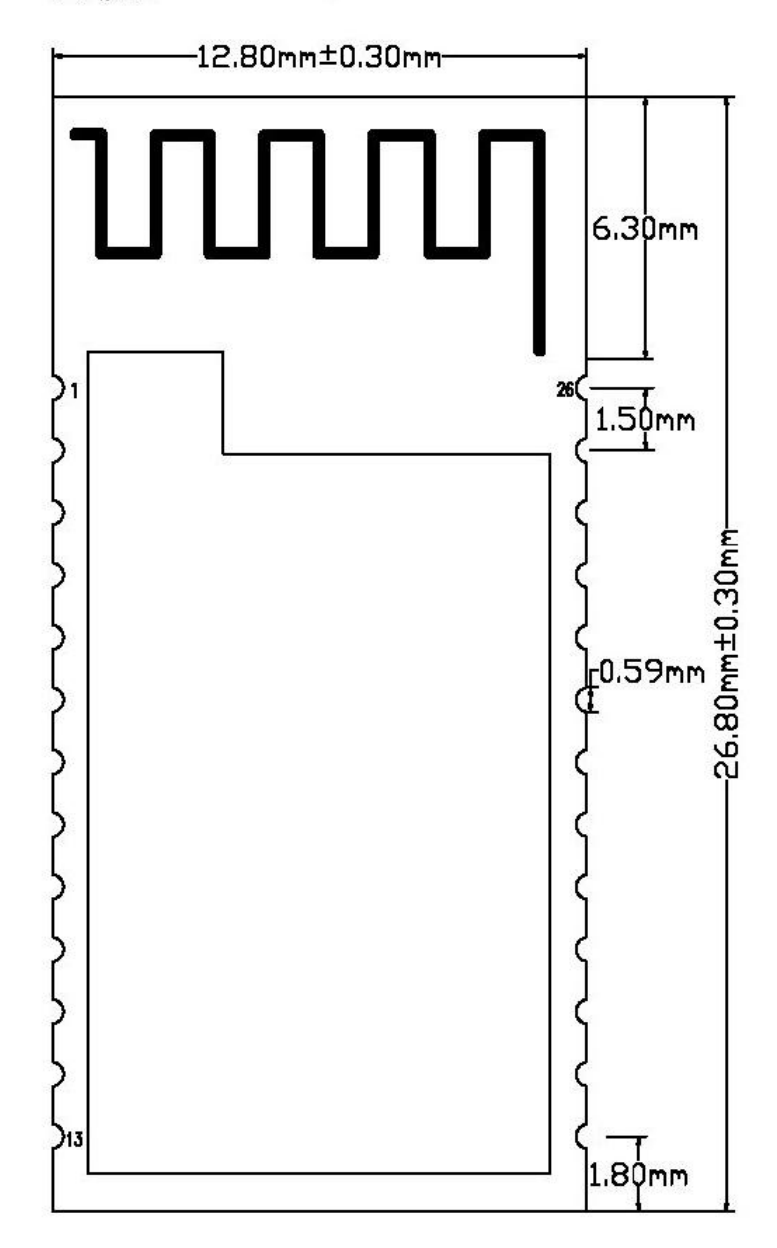

### <span id="page-7-1"></span>**11**.**LAYOUT Precautions:**

The DX-BT24 Bluetooth module works in the 2.4G wireless band. It should try to avoid the influence of various factors on the wireless transceiver. Pay attention to the following points:

1. the product shell surrounding the Bluetooth module to avoid the use of metal, when using part of the metal shell, should try to make the module antenna part away from the metal part.

2. The internal metal connecting wires or metal screws of the product should be far away from the antenna part of the module.

3. The antenna part of the module should be placed around the PCB of the carrier board. It is not allowed to be placed in the board, and the carrier board under the antenna is slotted. The direction parallel to the antenna is not allowed to be copper or traced. It is also a good choice to directly expose the antenna part out of the carrier board.

技有限公司

SHEN ZHEN DX-SMART TECHNOLOGY CO.,LTD.

深圳ノ

4. It is recommended to use insulating material for isolation at the module mounting position on the substrate. For example, put a block of screen printing (TopOverLay) at this position.

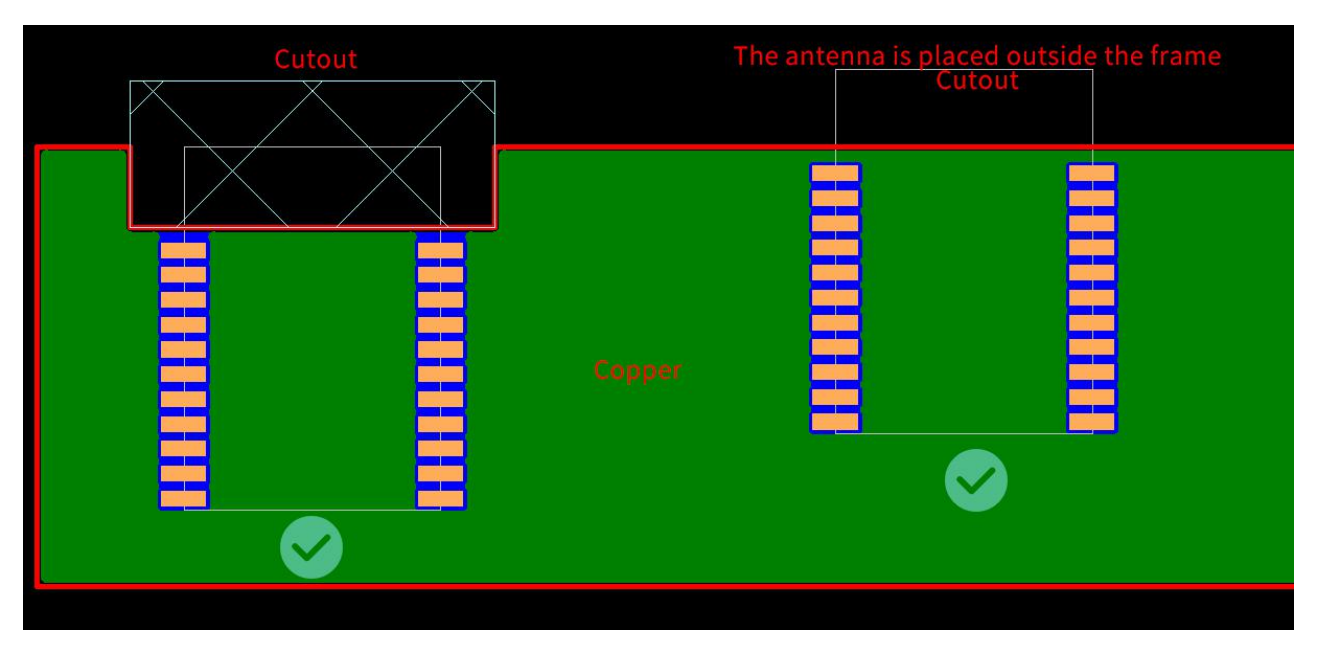

### (Recommend)

### (Not recommend)

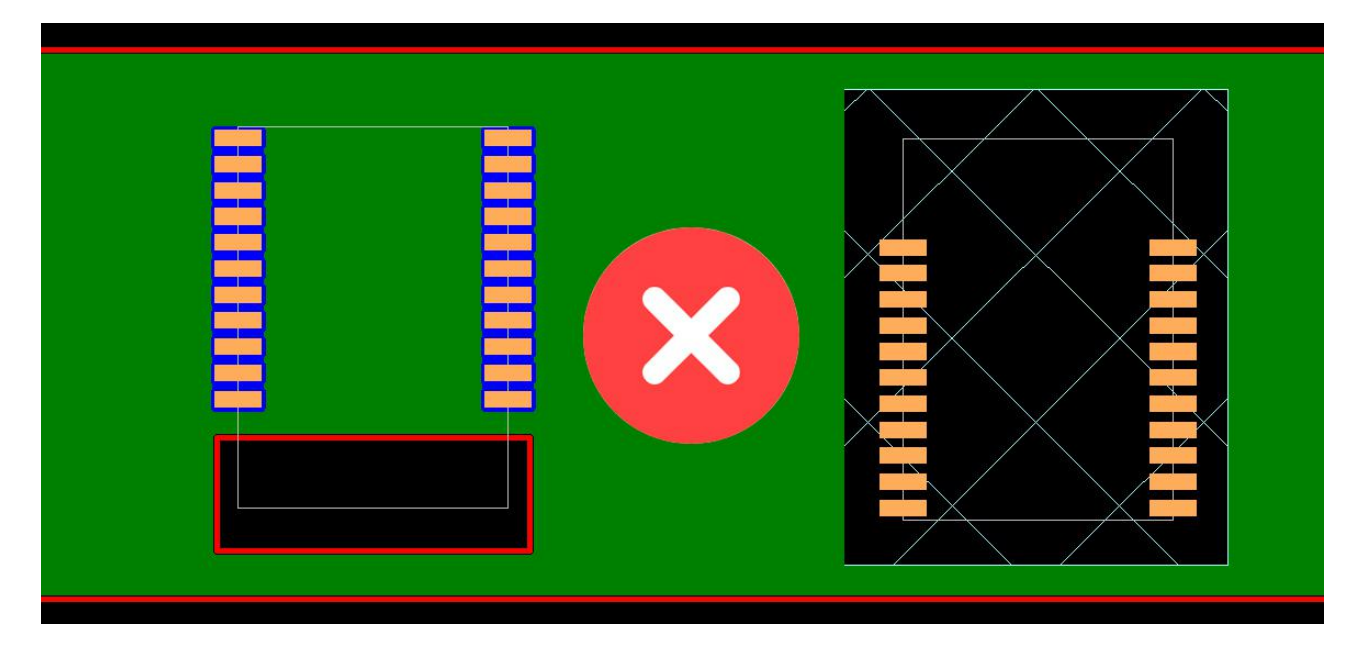

### <span id="page-9-0"></span>**12. AT COMMAND**

### **(Note: AT command mode when the module is not connected)**

1. AT command, which belongs to the character line instruction, is parsed according to the line (that is, AT command must be returned by carriage return or  $\forall \pi$ , hexadecimal number is 0D0A)

- 2. The AT command supports case and the instruction prefix is AT+, which can be divided into parameter setting instructions and read instructions.
- 3. Set the instruction format: AT+<CMD><PARAM> Operation returns successfully: +<CMD>=<PARAM>\r\n OK\r\n Failure does not return characters.In addition to the 9th and 10th settings, the other parameters need to be restarted after setting the parameters for the new parameters to take effect.<br>4. Read instruction format: AT+<CMD>Operation succeeds: +<CMD>=<PARAM>\r\n
- Failure does not return a return character.

**AT command format example (Figure 1 is AT test command, Figure 2 is to change the Bluetooth name to 1234):**

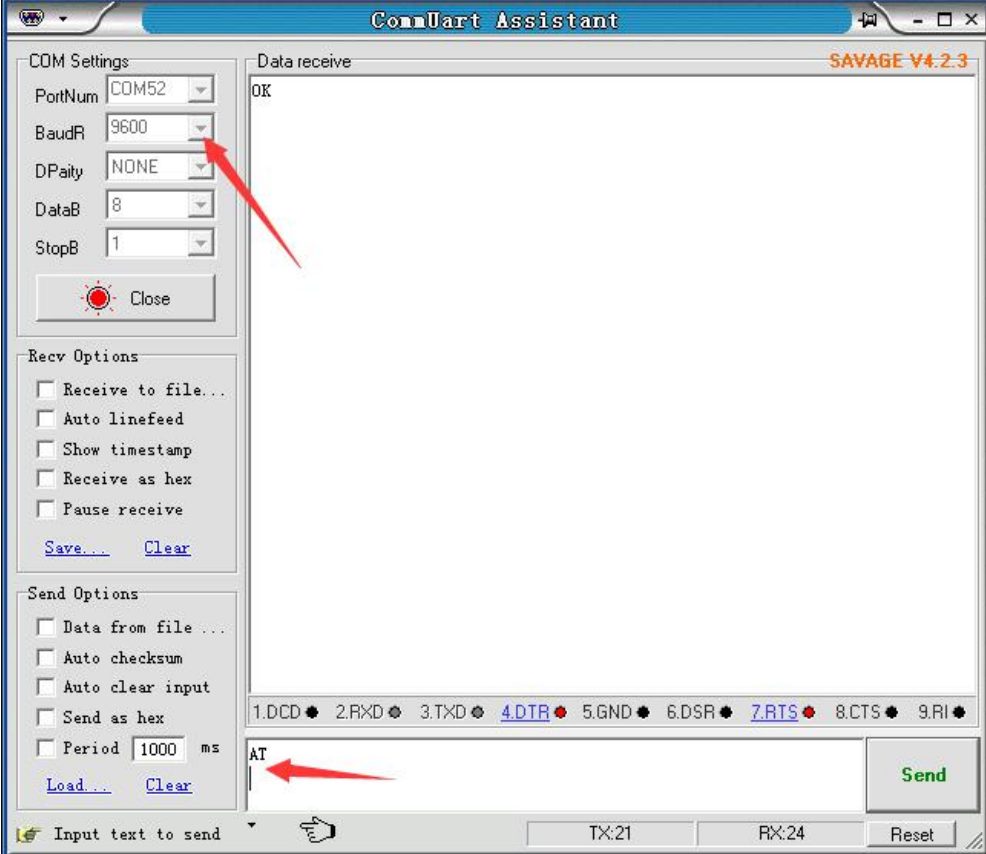

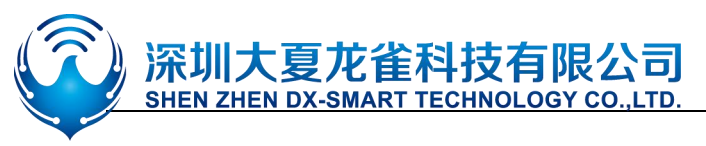

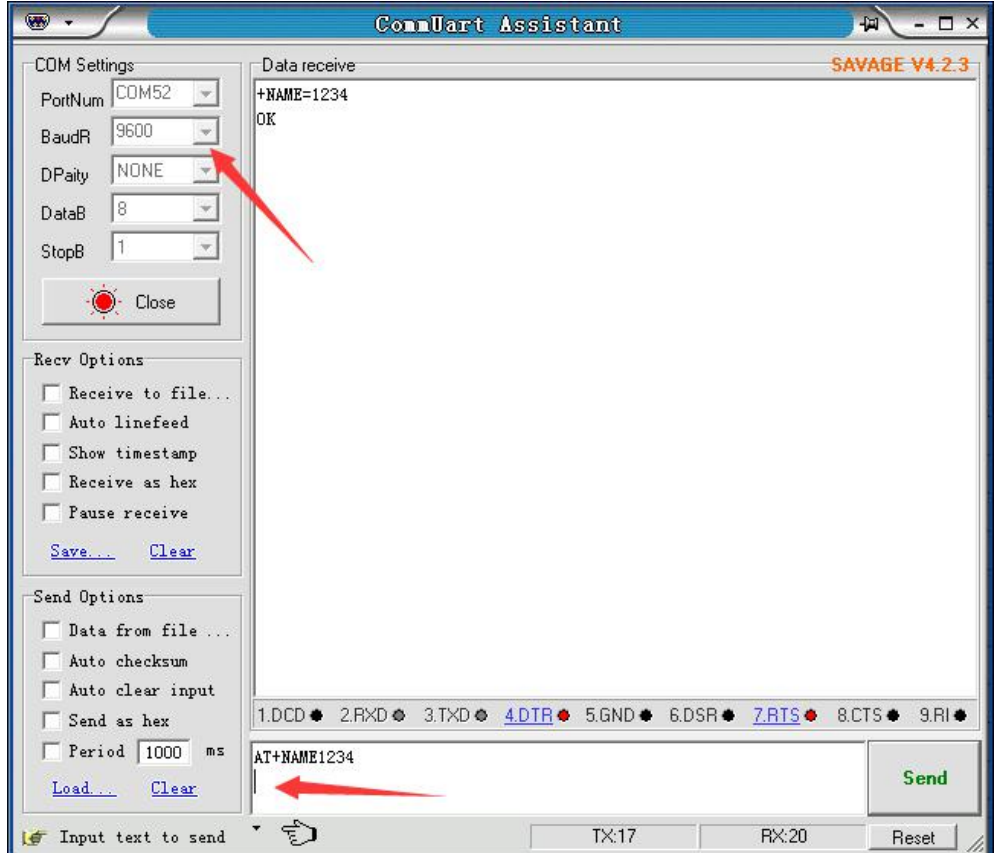

#### <span id="page-10-0"></span>**1**、**Test Command:**

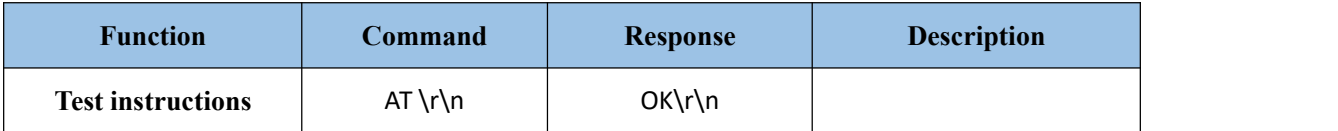

#### <span id="page-10-1"></span>**2**、**Get The Software Version:**

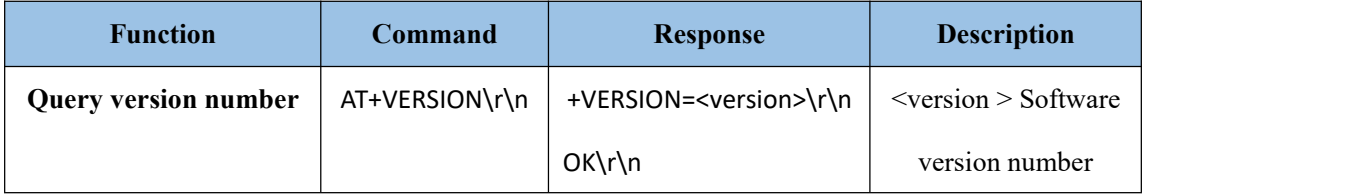

Note:The version will be different depending on different modules and customization requirements.

#### <span id="page-10-2"></span>**3**、**Query Module Bluetooth MAC:**

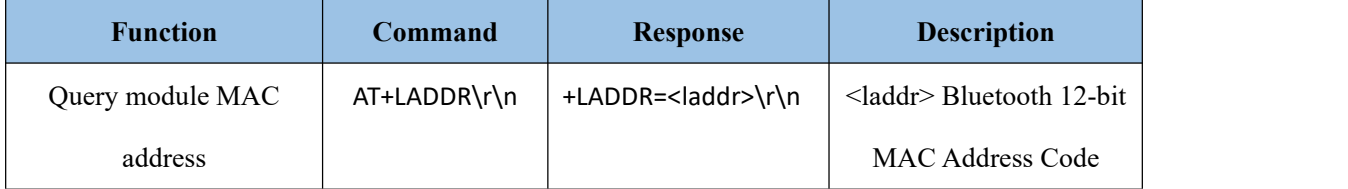

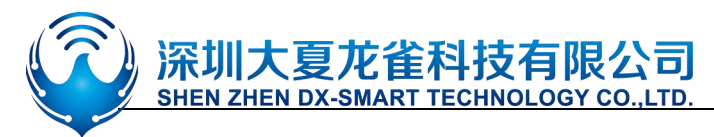

#### <span id="page-11-0"></span>**4**、**Set/Query Device Name:**

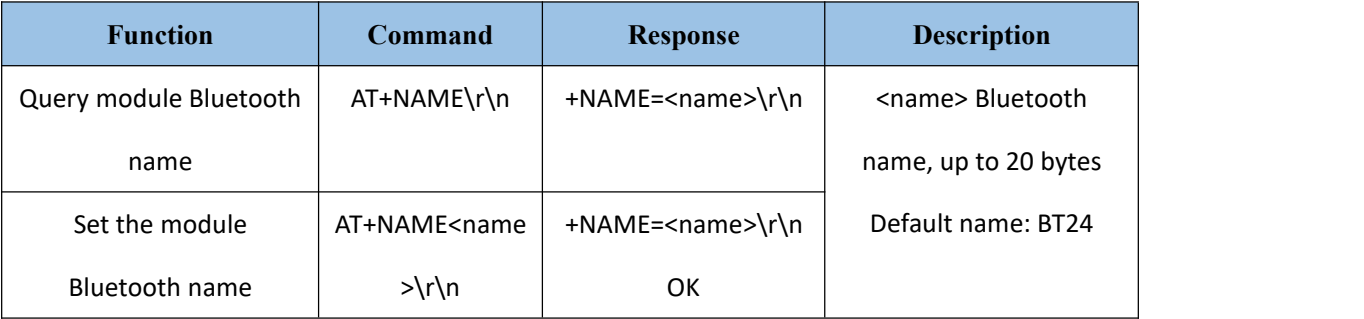

#### **Example**:

- 1. Send Settings:
	- AT+NAME=DX-BT24\r\n ——Set module device name: "DX-BT24"

return:

+NAME=DX-BT24\r\n ——Set module device name:"DX-BT24" successed

 $OK\$ r\n

2. Send inquiry:

AT+NAME\r\n ——Query module name

return:

```
+NAME=DX-BT24\r\n ——Return module device name:"DX-BT24"
```
#### <span id="page-11-1"></span>5、**Settings\Query**—Bluetooth name suffix MAC:

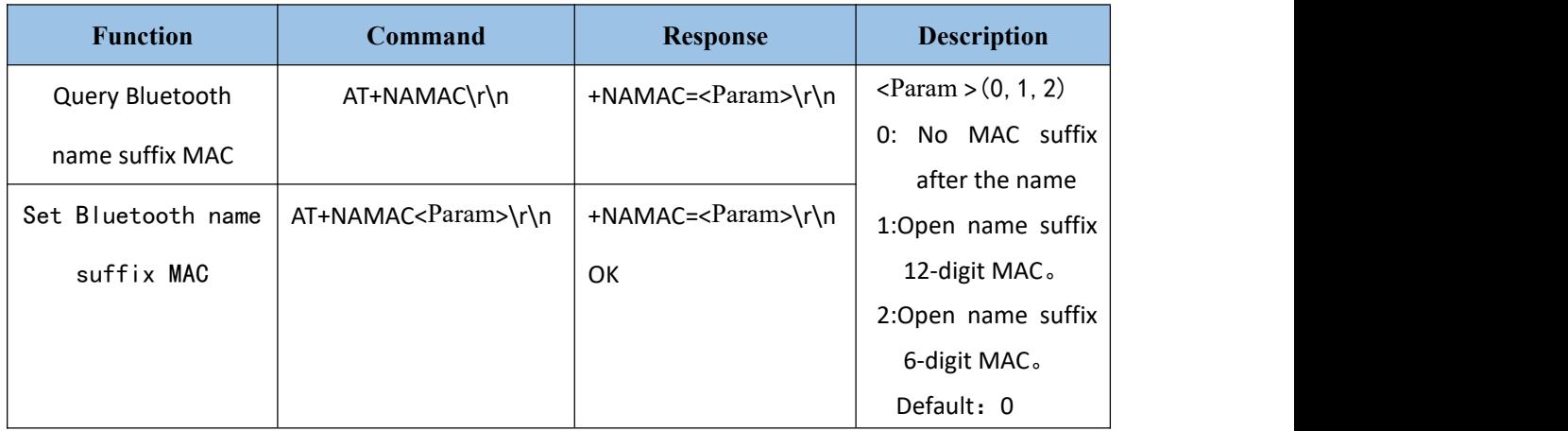

#### <span id="page-11-2"></span>**6**、**Set/Query - Serial Port Baud Rate:**

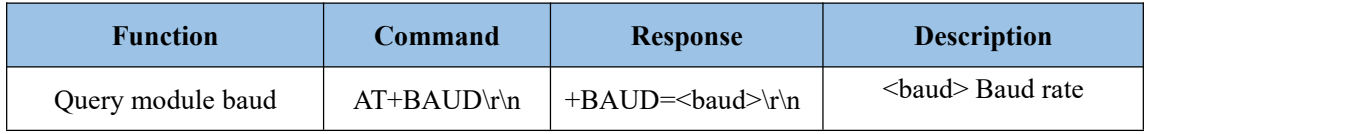

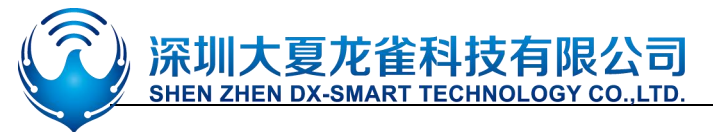

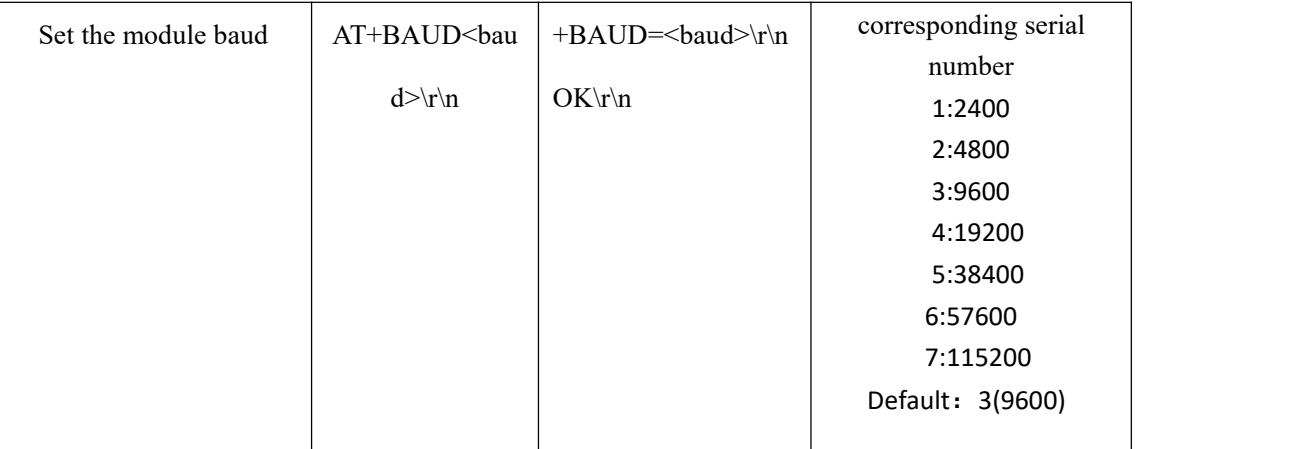

**Note:** The module must be re-powered after setting the baud rate, enabling the new baud rate for data communication and AT command resolution.

**Example**: Setting the Serial Port Baud Rate: 57600

1. Send Settings:

 $AT+BAUD6 \$ 

return:

 $+BAUD=6\$ r\n OK\r\n

2. Send inquiry:

 $AT+BAUD?$ \r\n

return:

 $+BAUD=6\$ r\n

OK\r\n

#### <span id="page-12-0"></span>**7**、**Set/Query - Serial Port Stop Bit:**

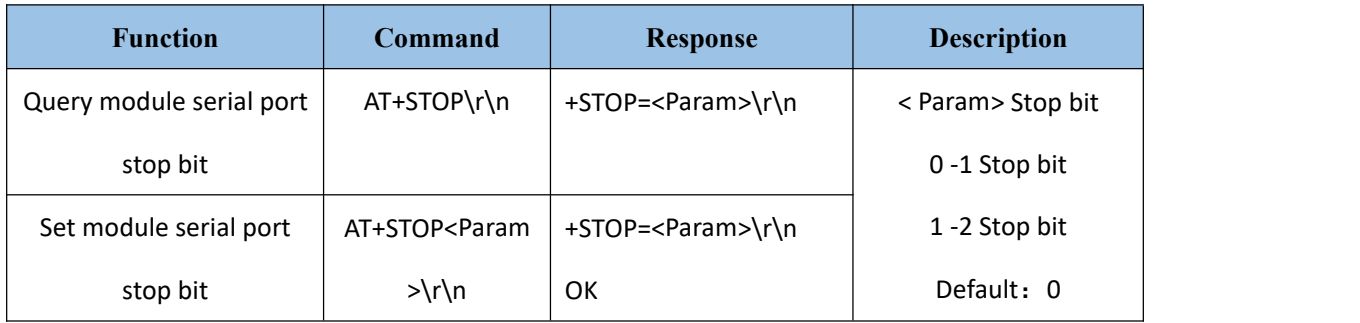

#### **8**、**Set / Query - Serial Parity Bit**:

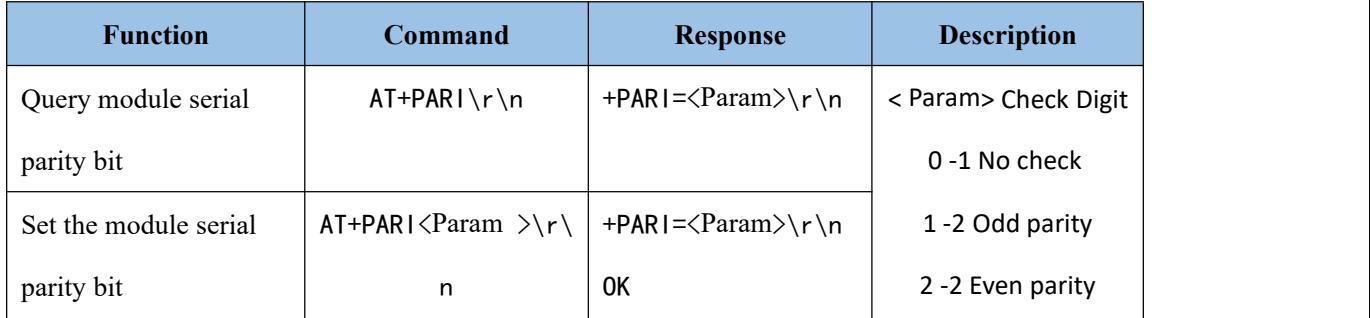

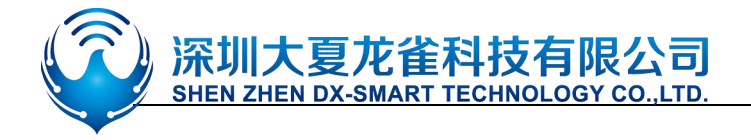

Default: 0

#### <span id="page-13-0"></span>**9**、**Set/Query—Notify the hostcomputer connection status : The connection success module returns OK+CONN**:

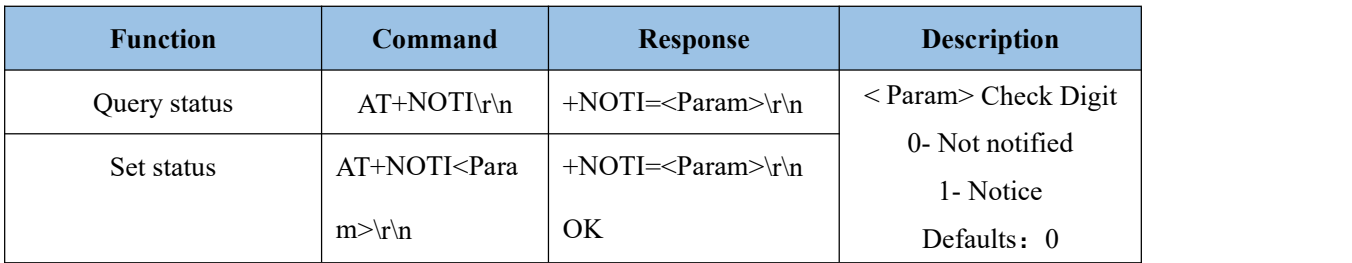

#### <span id="page-13-1"></span>**10**、**Set/Query—Notification connection with address code: The connection success module returns OK+CONN**0x112233445566:

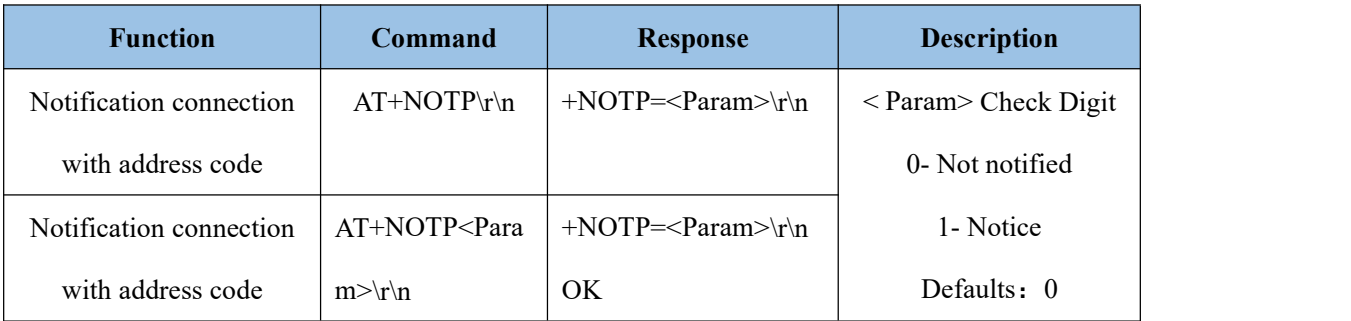

#### <span id="page-13-2"></span>**11**、**Settings\Query—SERVICE UUID**:

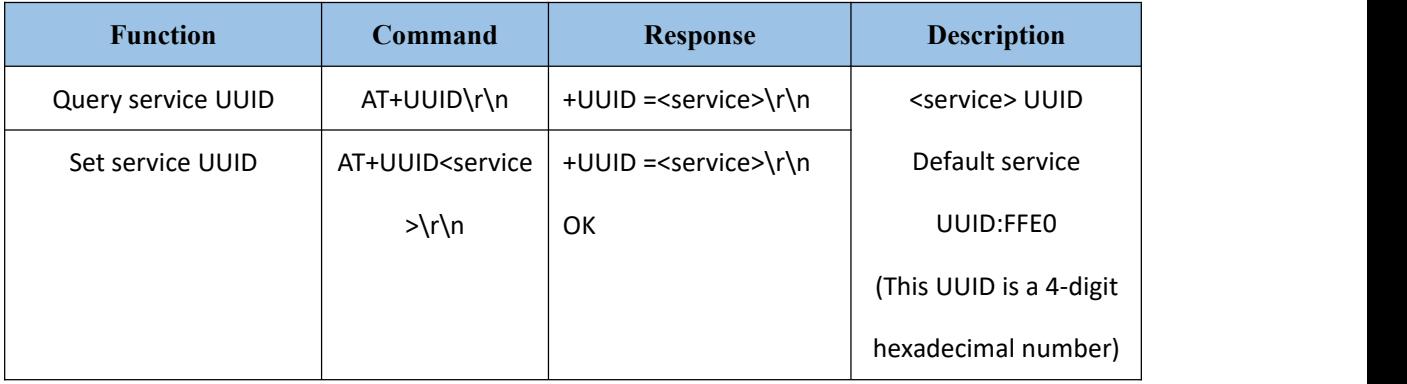

**Example:** Set the service UUID to: FE00

1. Send Settings:

AT+UUID0XFF00 \r\n

return:

+UUID=0XFF00 r\n

**OK** 

#### **12**、**Settings\Query—NOTIFY UUID\ WRITE UUID**:

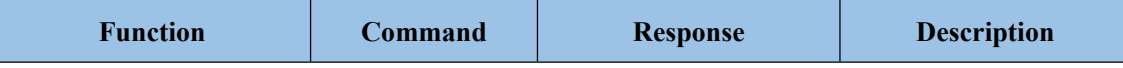

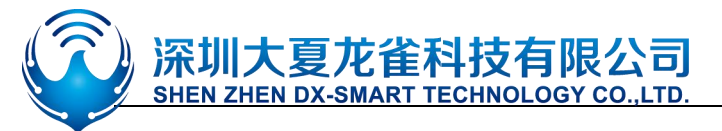

## DX-BT24 蓝牙技术手册

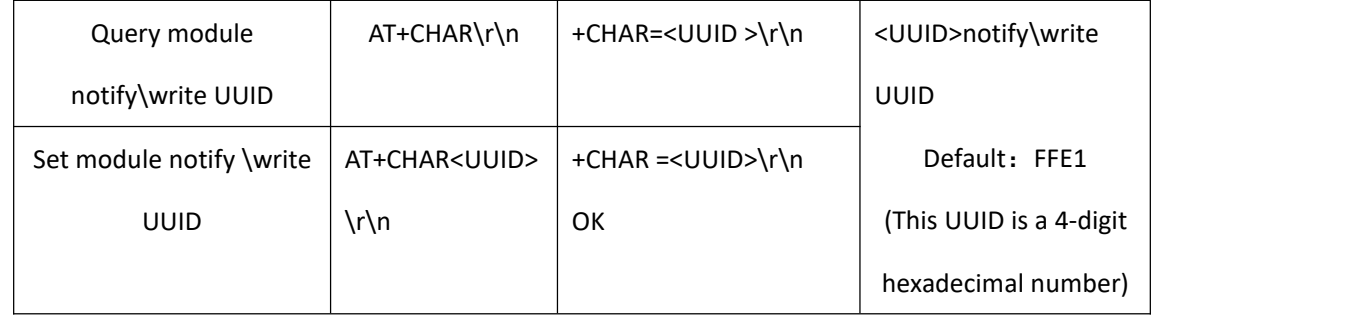

#### **Note: This channel is a readable and writable channel (ie it can be read or written)**

Example: Set the notify \write UUID to: FE01

1. Send settings:

AT+CHAR0XFE01\r\n

return:

+CHAR= FE01r\n

OK\r\n

#### **13**、**Settings\Query—WRITE UUID**:

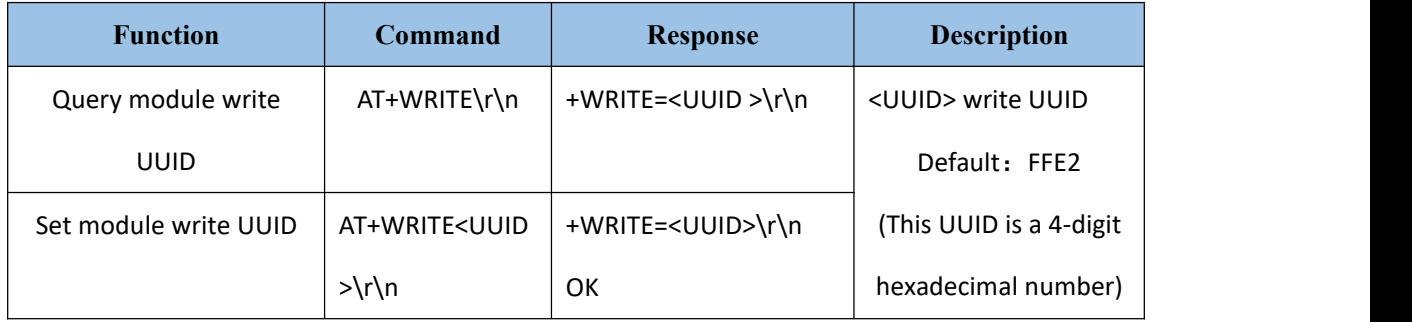

#### <span id="page-14-0"></span>**14**、**Settings\Query - Low Power Mode:**

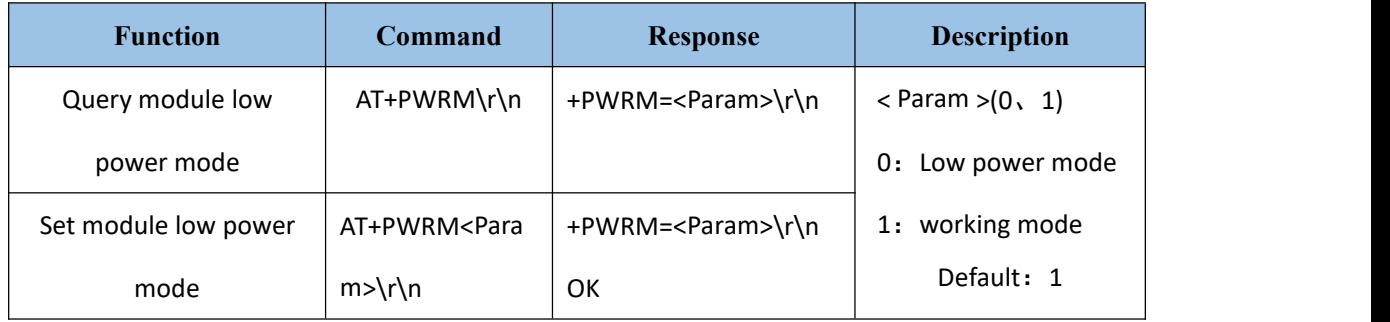

#### <span id="page-14-1"></span>15、**Settings\Query - Broadcast time interval:**

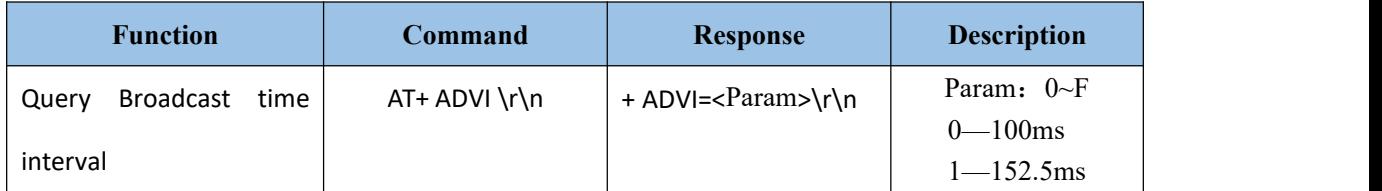

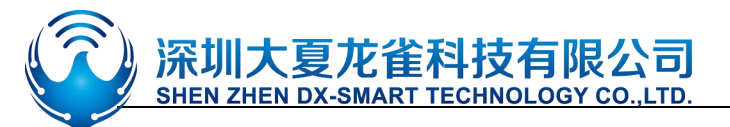

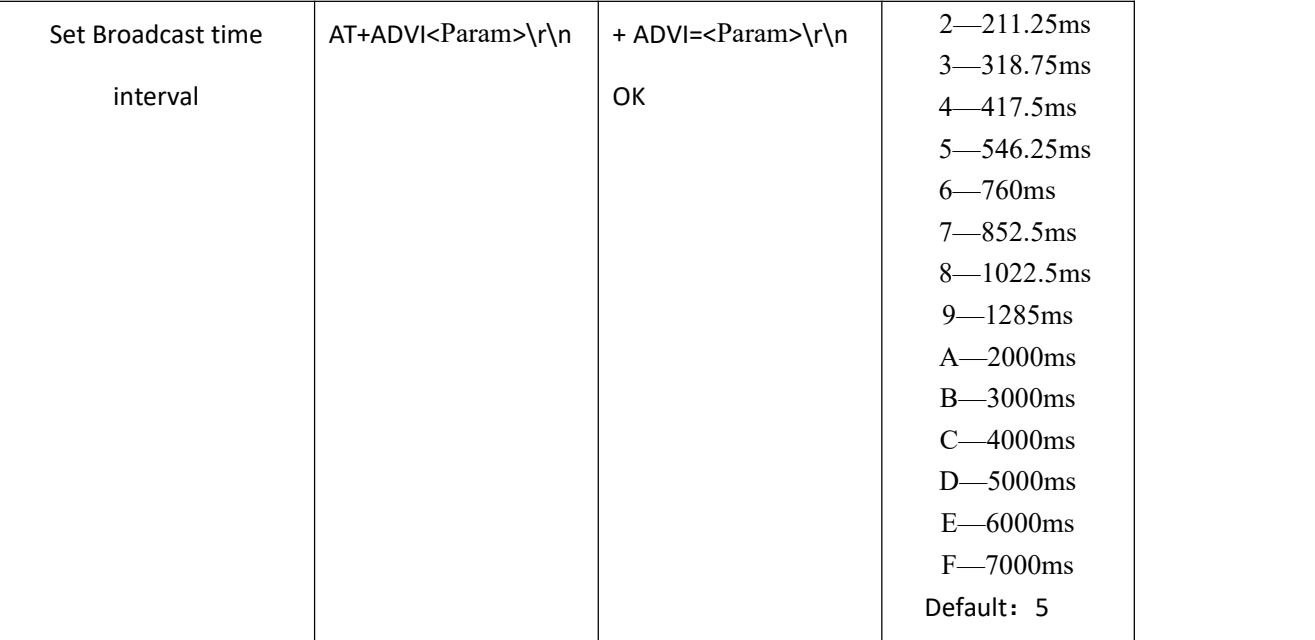

**Note: This instruction can be used toreduce power consumption**

#### 16、**Settings\Query - Module transmit power:**

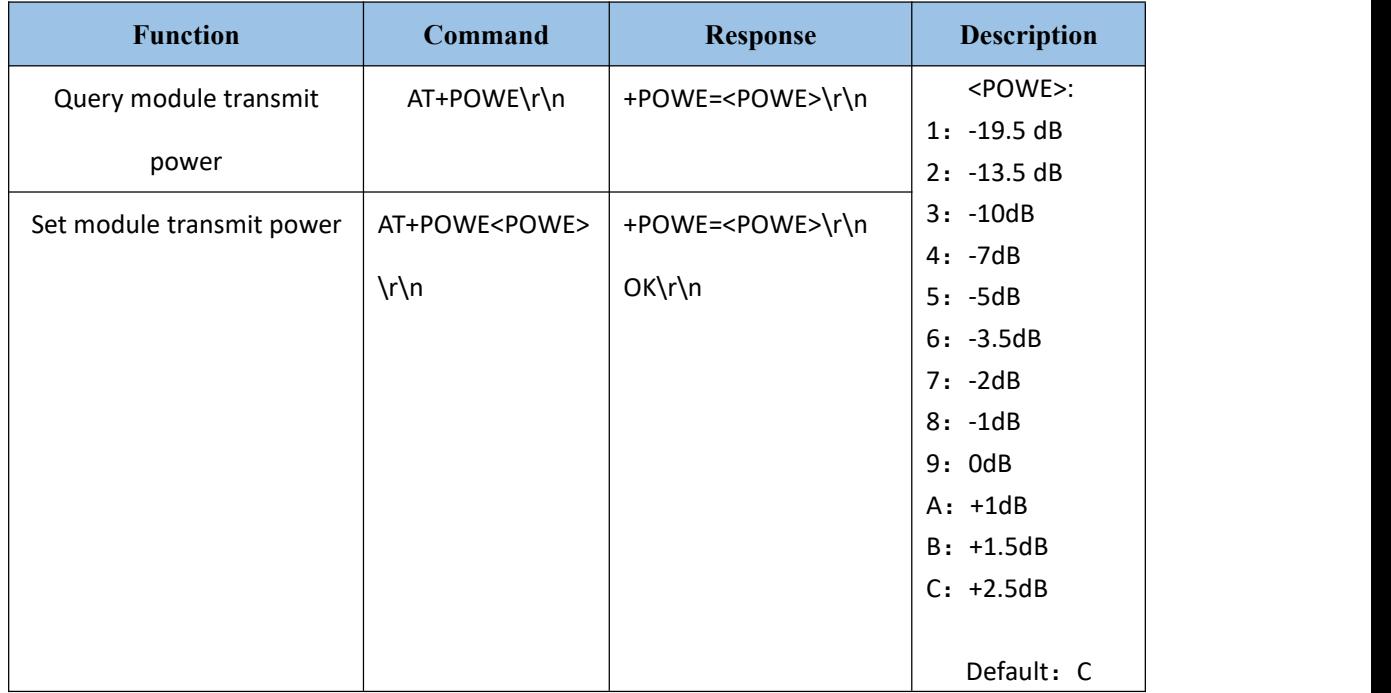

#### <span id="page-15-0"></span>17、**Settings\Query**—APP AT command:

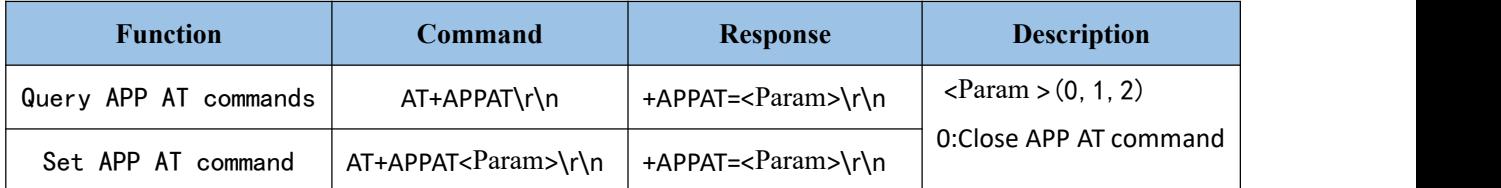

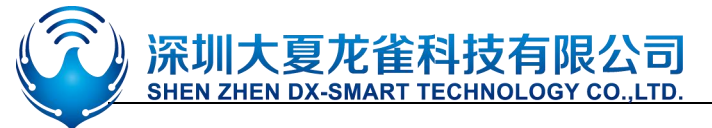

## DX-BT24 蓝牙技术手册

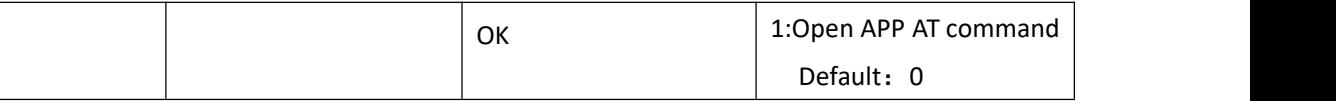

Note: This command opens the user to send AT commands with APP (Note: APPAT command can only be enabled through UART; if you need to enter transparent transmission mode, you need to set to disable APP AT command.)

#### 18、**Settings\Query**—Bluetooth device type:

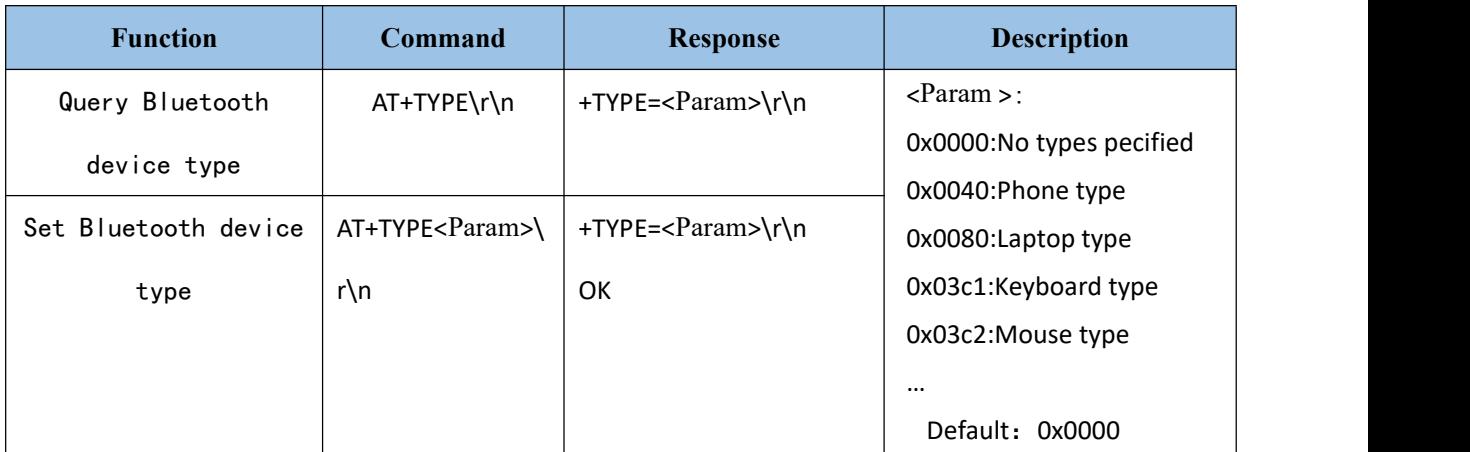

#### 19、**Software restart**:

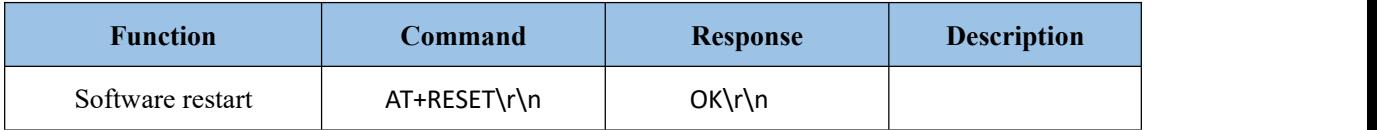

#### 20、**Restore default settings**:

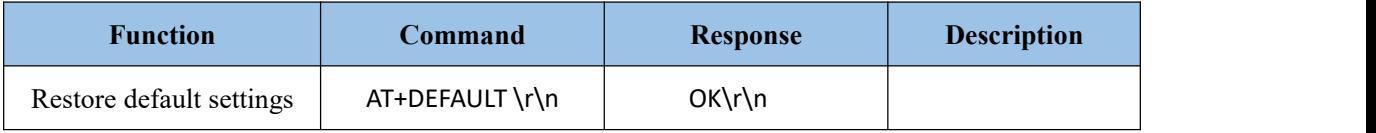

#### <span id="page-16-0"></span>**13**.**Contact us**

#### **Shen Zhen DX-SMART Technology Co., Ltd.**

**Address**:511 ,Building C, Yuxing Technology Park, Yuxing Chuanggu, Bao'an District, Shenzhen,

China

**Tel:** 0755-2997 8125 **Fax:** 0755-2997 8369

Website: <http://www.szdx-smart.com/>

FCC Statement FCC standards: FCC CFR Title 47 Part 15 Subpart C Section 15.247 Integral antenna with antenna gain 2.5dBi

This device complies with part 15 of the FCC Rules. Operation is subject to the following two conditions: (1) This device may not cause harmful interference, and (2) this device must accept any interference received, including interference that may cause undesired operation.

Any Changes or modifications not expressly approved by the party responsible for compliance could void the user's authority to operate the equipment.

Note: This equipment has been tested and found to comply with the limits for a Class B digital device, pursuant to part 15 of the FCC Rules. These limits are designed to provide reasonable protection against harmful interference in a residential installation. This equipment generates, uses and can radiate radio frequency energy and, if not installed and used in accordance with the instructions, may cause harmful interference to radio communications. However, there is no guarantee that interference will not occur in a particular installation. If this equipment does cause harmful interference to radio or television reception, which can be determined by turning the equipment off and on, the user is encouraged to try to correct the interference by one or more of the following measures:

—Reorient or relocate the receiving antenna.

- —Increase the separation between the equipment and receiver.
- —Connect the equipment into an outlet on a circuit different from that to which the receiver is connected.

—Consult the dealer or an experienced radio/TV technician for help.

FCC Radiation Exposure Statement

This modular complies with FCC RF radiation exposure limits set forth for an uncontrolled environment.

If the FCC identification number is not visible when the module is installed inside another device, then the outside of the device into which the module is installed must also display a label referring to the enclosed module. This exterior label can use wording such as the following: "Contains Transmitter Module FCC ID: 2AKS8DX-BT24 Or Contains FCC ID: 2AKS8DX-BT24"

When the module is installed inside another device, the user manual of the host must contain below warning statements;

1. This device complies with Part 15 of the FCC Rules. Operation is subject to the following two conditions:

(1) This device may not cause harmful interference.

(2) This device must accept any interference received, including interference that may cause undesired operation.

Note: This equipment has been tested and found to comply with the limits for a Class B digital device, pursuant to part 15 of the FCC Rules. These limits are designed to provide reasonable protection against harmful interference in a residential installation. This equipment generates, uses and can radiate radio frequency energy and, if not installed and used in accordance with the instructions, may cause harmful interference to radio communications.

However, there is no guarantee that interference will not occur in a particular installation. If this equipment does cause harmful interference to radio or television reception, which can be determined by turning the equipment off and on, the user is encouraged to try to correct the interference by one or more of the following measures:

- —Reorient or relocate the receiving antenna.
- —Increase the separation between the equipment and receiver.
- —Connect the equipment into an outlet on a circuit different from that to which the receiver is connected.
- —Consult the dealer or an experienced radio/TV technician for help.

2. Changes or modifications not expressly approved by the party responsible for compliance could void the user's authority to operate the equipment.

The devices must be installed and used in strict accordance with the manufacturer's instructions as described in the user documentation that comes with the product.

Any company of the host device which install this modular with single modular approval should perform the test of radiated & conducted emission and spurious emission,etc. according to FCC part 15C : 15.247 and 15.209 & 15.207 ,15B Class B requirement, Only if the test result comply with FCC part 15C : 15.247 and 15.209 & 15.207,15B Class B requirement, then the host can be sold legally.